# BIXOLON

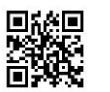

## How to Mount Auto Cutter

### KN04-00217A (Ver.1.0) XD/XQ(4inch Model) Series

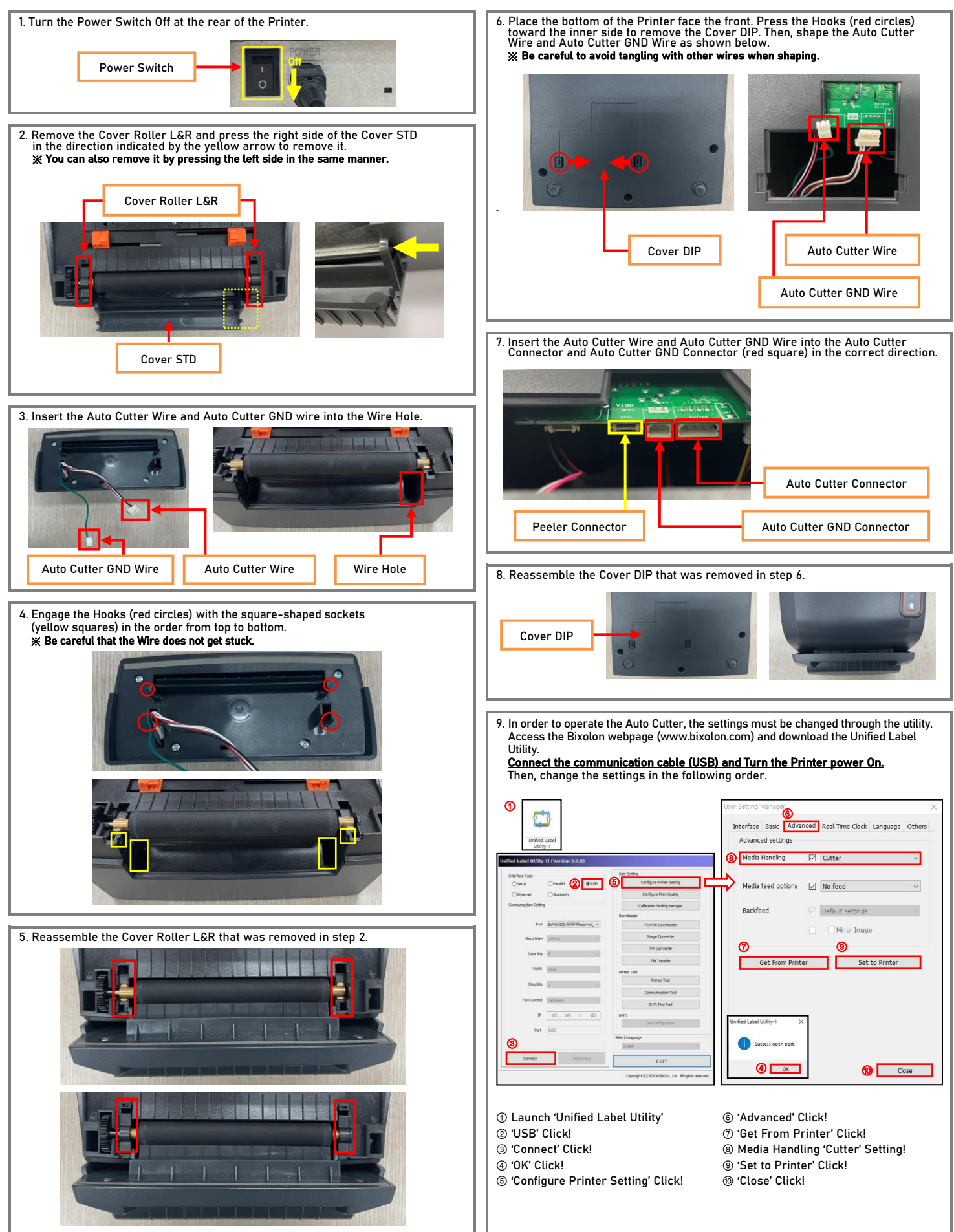

# Auto Cutter 장착 방법

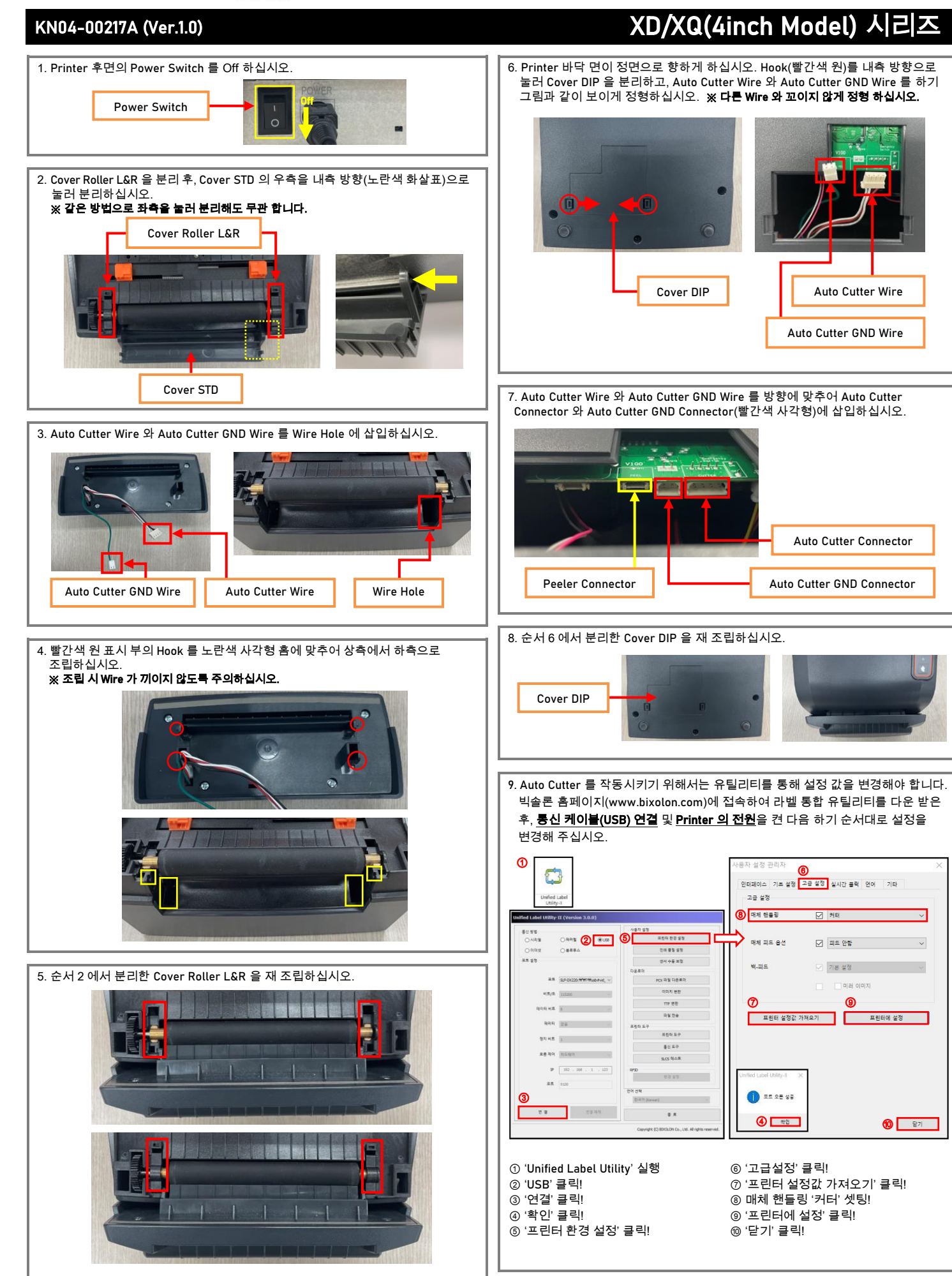

BIXOLON